# **Linguarde Crack Torrent Download For Windows**

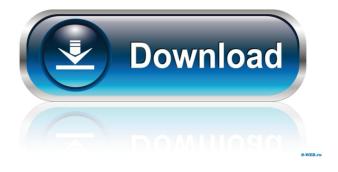

1/4

#### **Linguarde Crack + Torrent (Activation Code) Download**

Linguarde allows you to translate to and from 50 languages with a few mouse clicks. Linguarde is built into the most common Windows programs (Outlook, Internet Explorer, Google Chrome, Firefox, Microsoft Word, Adobe Acrobat), allowing you to quickly translate text, electronic mail, web pages and documents and virtually anywhere in Windows. So, you can take advantage of online translation even from Windows applications, and the other way around! Linguarde is available for Windows XP, Vista, 7, 8, 8.1, 10 (32- and 64-bit). Linguarde is the best free software to convert and translate in any application. VoiceoverStudio is a voice over software. It can record audio to high quality mp3 file. VoiceoverStudio allows you to record audio with microphone, record from the system audio directly, add music and many other features. MouseGobbler is a tiny application to help you clean your mouse fur. It lets you scan the mouse fur, pick the furball, and send it to your Trash. You have the ability to delete fur from the computer, and even set it to do the job for you once a day. EasyBMP is an easy to use application to recover damaged BMP files. This program supports most of the BMP files and it will help to recover them for you. LogoutRecorder allows you to automatically record what you are doing on your computer when you log out. So you can record the activities which you want to show to others. It can store all your activities such as applications, documents, web sites and other information in one day. Sometimes, you will like to share your screen with your friends. However, Windows system has limited sharing options. You can only share your desktop screen in full-screen mode with Guest Account. Microsofters use VNC software to remotely access, view and control another computer. Orca is a speech recognition program for Linux or any other operating system with a Linux version. The following system requirements should be met. The original version of Orca comes with an official GTK theme (v1.0.4). You can change the appearance of Orca with other GTK themes, Using the included Orcastyle theme is easy and the resulting Orca appearance is very similar to the screen reader of Windows. Picture Quality Toolkit is a set of programs that can help you to optimize images and graphics files. The Picture

### **Linguarde Crack+ Activation Key**

Keymacro is a translator that allows you to translate between 50 languages in the majority of applications, such as Microsoft Outlook, Microsoft Word, Internet Explorer, Google Chrome, Adobe Acrobat and Firefox, Keymacro is an utility that allows you to easily translate web-pages, electronic mail, and other documents without having to open online-translation sites and buy expensive bulky programs. Linguade-XP is a multi-functional software for foreign language. With Linguade, users can quickly translate and transfer documents to and from any language, such as Microsoft Word, PowerPoint, Microsoft Office 2007, Google Chrome, Internet Explorer, Microsoft Outlook, Apple Mail, Outlook Express, Firefox, and Chrome. Key features: ? Easy translation ? Automatically translates documents into any language? Supports 50 languages? Supports a wide range of applications, such as Microsoft Word, PowerPoint, Microsoft Office 2007, Google Chrome, Internet Explorer, Apple Mail, Outlook Express, Firefox, and Chrome Linguade Deluxe is a multi-functional software for foreign language. With Linguade Deluxe, users can quickly translate and transfer documents to and from any language, such as Microsoft Word, PowerPoint, Microsoft Office 2007, Google Chrome, Internet Explorer, Apple Mail, Outlook Express, Firefox, and Chrome. Key features: ? Easy translation ? Automatically translates documents into any language ? Supports 50 languages? Supports a wide range of applications, such as Microsoft Word, PowerPoint, Microsoft Office 2007, Google Chrome, Internet Explorer, Apple Mail, Outlook Express, Firefox, and Chrome Linguade Deluxe is a multi-functional software for foreign language. With Linguade Deluxe, users can quickly translate and transfer documents to and from any language, such as Microsoft Word, PowerPoint, Microsoft Office 2007, Google Chrome, Internet Explorer, Apple Mail, Outlook Express, Firefox, and Chrome. Key features: ? Easy translation ? Automatically translates documents into any language ? Supports 50 languages ? Supports a wide range of applications, such as Microsoft Word, PowerPoint, Microsoft Office 2007, Google Chrome, Internet Explorer, Apple Mail, Outlook Express, Firefox, and Chrome Linguade-XP is a multi-functional software for foreign language. With Linguade, users can quickly translate and transfer documents to and from any language, such as Microsoft Word, PowerPoint, Microsoft Office 2007, Google Chrome, Internet Explorer, Apple Mail, Outlook Express, Firefox, and Chrome. Key 77a5ca646e

#### Linguarde Serial Number Full Torrent Free Download

Google Translate is a convenient online translator that uses Google's servers to translate web-pages, electronic mail and other documents and save them for future use. Linguarde is a useful application that allows you to translate to and from 50 languages in the majority of applications, such as Microsoft Outlook, Microsoft Word, Internet Explorer, Google Chrome, Adobe Acrobat and Firefox. Publish in Zero Flash Download Flash Player Download the latest version of Adobe Flash Player from Adobe. Click the button below to install Flash Player. If the download is not completed, refresh the page and try again. If the download is completed, exit and restart the application. After downloading, close the window with the Flash Player and continue the download of your files. Thank you for using the Zero Flash Player Incompatible Video Player Check whether your browser can play your downloaded file. If it doesn't work, try another browser. Try to use the latest version of Flash Player. It should automatically install the latest version of Flash Player. If it does not, you should install the latest version of Flash Player from the Adobe website. Visit (sign in required), Download the latest version of Flash Player for your browser. Please note: We are not responsible for any compatibility issues. General Most video formats are supported by the Zero Flash Player. Navigation Note: For your convenience, the navigation buttons have been moved to the left side of the interface. If you prefer, you can still use the old interface by pressing the Windows key (Alt on Windows 7). General Information Linguarde is a useful application that allows you to translate to and from 50 languages in the majority of applications, such as Microsoft Outlook, Microsoft Word, Internet Explorer, Google Chrome, Adobe Acrobat and Firefox. Google Translate is one of the most popular computer-aided translation services, however, using an online-translator for text translation is inconvenient; you have to launch the browser, open the website, copy and paste the text, select the language. Too time-consuming! Now you can translate web-pages, electronic mail and other documents without opening online-translation sites and buying expensive bulky programs. Linguarde is a useful application that allows you to translate to and from 50 languages in the

### What's New In Linguarde?

Linguarde is a simple, but extremely useful utility to translate HTML-pages, web-mails and other text files between various languages with a few mouse clicks. Installation: 1. Unpack and run the installer 2. Select the target language and set the download directory 3. Enable the Linguarde service 4. Set the account for Linguarde service 5. Download additional languages Translations; You can translate texts from your clipboard to other languages. The application takes the clipboard text and searches for all text fragments in the selected document. If there is a match, the app highlights the selected text. Then click the button "Translate" to see the translation. You can use the application to translate documents, the web or emails from various apps like Firefox, Outlook and Chrome. After you have finished translating, you can store the translated text as a file on your computer. Note: It is possible to view all translation files from within the program: choose a language, a text and select the "Translation" button. Then you see all the stored translations. To see the list of languages, click the "Language" button at the bottom of the main window. To add new languages, use the menu "Add language". After you have downloaded the language pack, you need to restart the application. Reverse-translations: You can translate texts from the clipboard to your own language with the "Reverse" button. This is useful, when you want to switch to another language while the translation is still ongoing. The application will then reverse the translation process and highlight the matching text fragment in your original document. Selection: You can use the shortcut buttons "Search", "Search active", "Search entire file" to use the program in a selected text. The selection can be continued by pressing the arrow keys. Matching: To find a matching text fragment in the document, the application searches for all found text fragments in the documents. A selection can be made by pressing the "Ctrl+Spacebar" and continues by pressing the arrow keys. Translation: Click the button "Translate" to highlight the matching fragment in the source document. You can then press "Ctrl+T" to send the translation to the editor. You can store the translation as an HTML file. The program will automatically detect the language of the source document and the target language. Tools: You can use the "View" menu to view all types of text files. You can choose to view HTML pages, web-mails and documents from various apps. The "File" menu offers an option to get text from other applications. The "Edit" menu offers an option to open the current document in the default text editor. Q: Can I use a trigger to see if a field is empty

3/4

## **System Requirements For Linguarde:**

Windows XP SP3, Windows Vista SP2, Windows 7, or Windows 8 Processor: 1.4 GHz dual core 2 GB RAM 500 MB of available hard disk space DirectX 9.0c 1024×768 display resolution Video Card: GeForce 8600 GT Graphics card driver: 260.19.00.07 Network: Broadband Internet connection Additional Notes: -This game is going to support the Steam Cloud, so you do not need to

#### Related links:

https://tutorizone.com/wp-content/uploads/2022/06/sandare.pdf

https://www.technoweightloss.com/maccc-crack-torrent-mac-win/

http://jwmarine.org/corrupt-pdf-viewer-crack-product-key-x64/

http://www.momshuddle.com/upload/files/2022/06/UzgFgsuNf9O7G3zPnuar 06 79e515ceeb432f083ba2d7ac08a0396b file.pdf

https://ryansellsflorida.com/wp-content/uploads/2022/06/JSCAPE Reverse Proxy.pdf

http://tekbaz.com/2022/06/06/deskscan-crack-free-license-key-download-win-mac-updated-2022/

https://gretchenscannon.com/2022/06/06/west-wind-web-surge-crack-full-version-free-for-pc-final-2022/

https://www.acvconsultoria.com/wp-content/uploads/2022/06/berwder.pdf

https://www.hhlacademy.com/advert/ssh-edit-crack-mac-win-updated-2022/

https://savetrees.ru/wordsearch-maker-junior-crack-product-kev-for-windows/

4/4